## Recruiting Earlham Students is as Easy as...

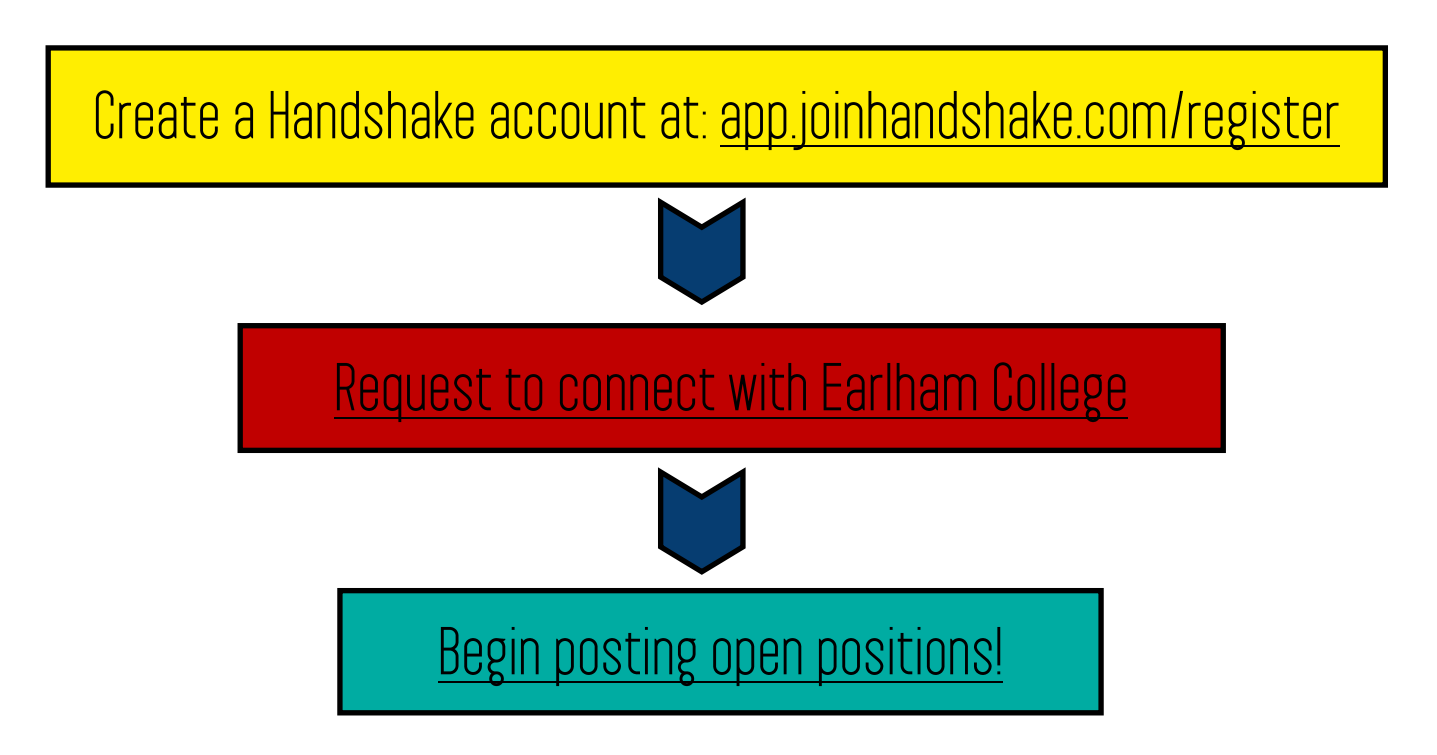

## Why Handshake?

- As one of the largest and most popular career services platforms available this is the perfect tool for connecting your organization with hundreds of colleges across the nation, for free!
- As the primary job board of Earlham College it is the quickest and easiest way to advertise your open positions to our exceptionally qualified students and Alumni

## **Need Assistance?**

The Employer Relations team within the Center for Career and Community Engagement is available to assist you with your recruiting needs so please contact us at handshake@earlham.edu with any questions

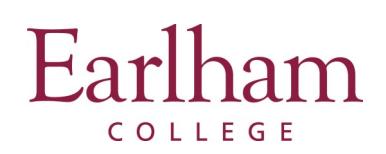

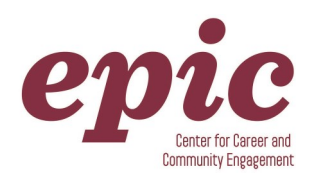